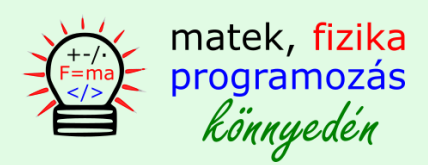

### **A C++ program nyelv operátorai**

### **1. értékadó operátor =**

A programozásban az értékadó operátor az egyenlőség jel. Ennek az operátornak a segítségével lehet az adott értéket eltárolni egy változóban. Az operátor 2 operandusú. Az értékadás iránya csak jobbról balra lehetséges. Az operátor bal oldalán lévő változóban tároljuk a jobb oldalon lévő értéket.

- baloldalon csak változó állhat
- jobb oldalon lehet változó és konstans is.

A matekban az x = 2 és az 2 = x ugyan azt jelenti, azonban a programozásban csak az x = 2 alak lehetséges. A változó kezdeti érték adását hívjuk inicializációnak.

#### **2. logikai operátorok**

**és vagy** operátorok működését leginkább **bool tábla** segítségével érthetjük meg.

és operátor jele: &&

vagy operátor jele: ||

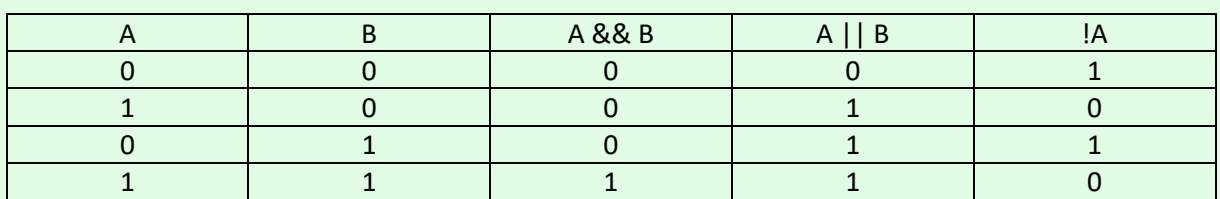

A fenti táblázat tartalmazza, hogy az A, B különböző értékeire az ÉS, VAGY operátorok milyen értéket adnak vissza.

pl.:

bool a = true; bool  $b = false$ ; bool eredmeny = a && b; cout << "a és b logikai kifejezés kiértékelésének eredménye: " << eredmeny << endl;

Az ÉS operátornál csak akkor kapunk igaz értéket ha mindkét operandus igaz. A fenti táblázat minden lehetséges esetet tartalmaz.

# **3. relációs operátor**

A relációs operátorok (<,>) segítségével össze lehet hasonlítani 2 számot. A lent látható logikai kifejezést, ha kiértékeljük igaz vagy hamis logikai értéket kapunk. A kiértékelés eredményét eltároltam az eredmény változóban, majd kiírtam a konzol ablakra.

int  $a = 10$ :  $int b = 20$ ; bool eredmeny  $= a < b$ ; cout << "a < b logikai kifejezés kiértékelésének eredménye: " << eredmeny << endl;

# **4. maradék képező operátor**

A maradék képező operátor segítségével az osztás után keletkező maradékot eltárolhatjuk egy változóban.

```
int a = 4:
int b = 2;
int maradek = a % b;
cout << "az osztás után keletkező maradék: " << maradek << endl;
```
## **5. ternary operátor ? :**

# **kifejezés\_1 ? kifejezés\_2 : kifejezés\_3**

A feltételes operátornál az 1. logikai kifejezés kiértékelése lehet igaz vagy hamis. Ettől függően végrehajtódik a 2. vagy a 3. kifejezés. Ha a 1. kifejezés igaz, végrehajtódik a 2., ha hamis végrehajtódik a 3. kifejezés helyén lévő programkód.

```
#include <iostream>
using namespace std;
int main()
{
       bool test = false;
       int eredmeny = test ? 10 : 20;
       cout << eredmeny << endl;
       system("pause");
       return 0;
}
```
## **6. operátor precedencia**

Az programkódban lévő operátorokat tartalmazó kifejezések kiértékelése csak a helyes sorrendben lehetséges, az operátorok precedenciájának megfelelően. Ezt hívjuk tömören operátor precedenciának. A kiértékelésnél két szempontot kell figyelembe venni: **erősség és kiértékelési irány.** A következő táblázatban az erősség fentről lefelé csökken. A kiértékelés iránya jobbról balra, vagy fordítva lehetséges.

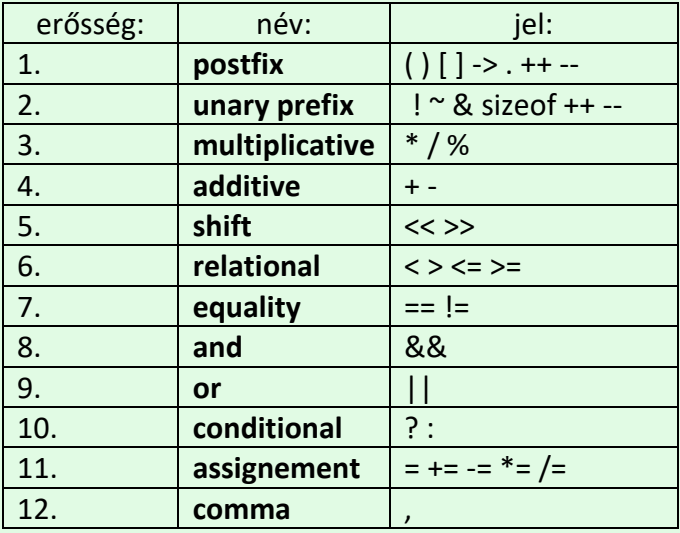

Az operátoroknál **++** jel állhat a változó előtt és után. Ha előtte áll pl.: **++i**, akkor **prefix** operátornak hívjuk, ha utána áll, pl.: **i++** akkor a **postfix** operátornak hívjuk. Az operátor lehet 2 vagy 1 operandusú. Egy operandusú pl.: **!a**, 2 operandusú pl.: az **a + b,** egyszerűen azért mert 2 változóra hat.

A kiértékelésnél segítséget nyújthat a precedencia fa használata.

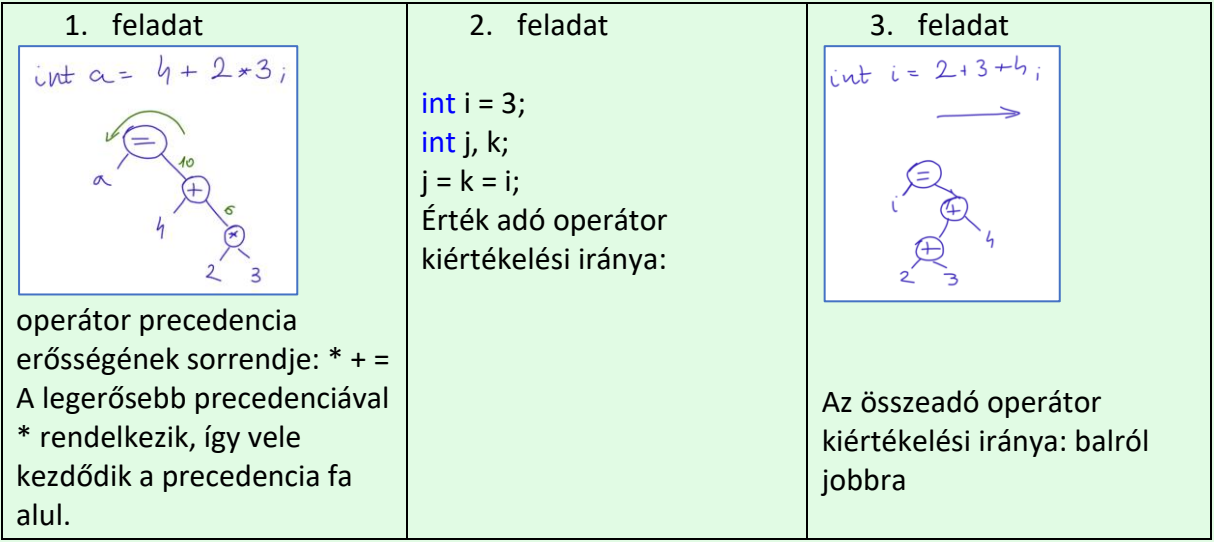

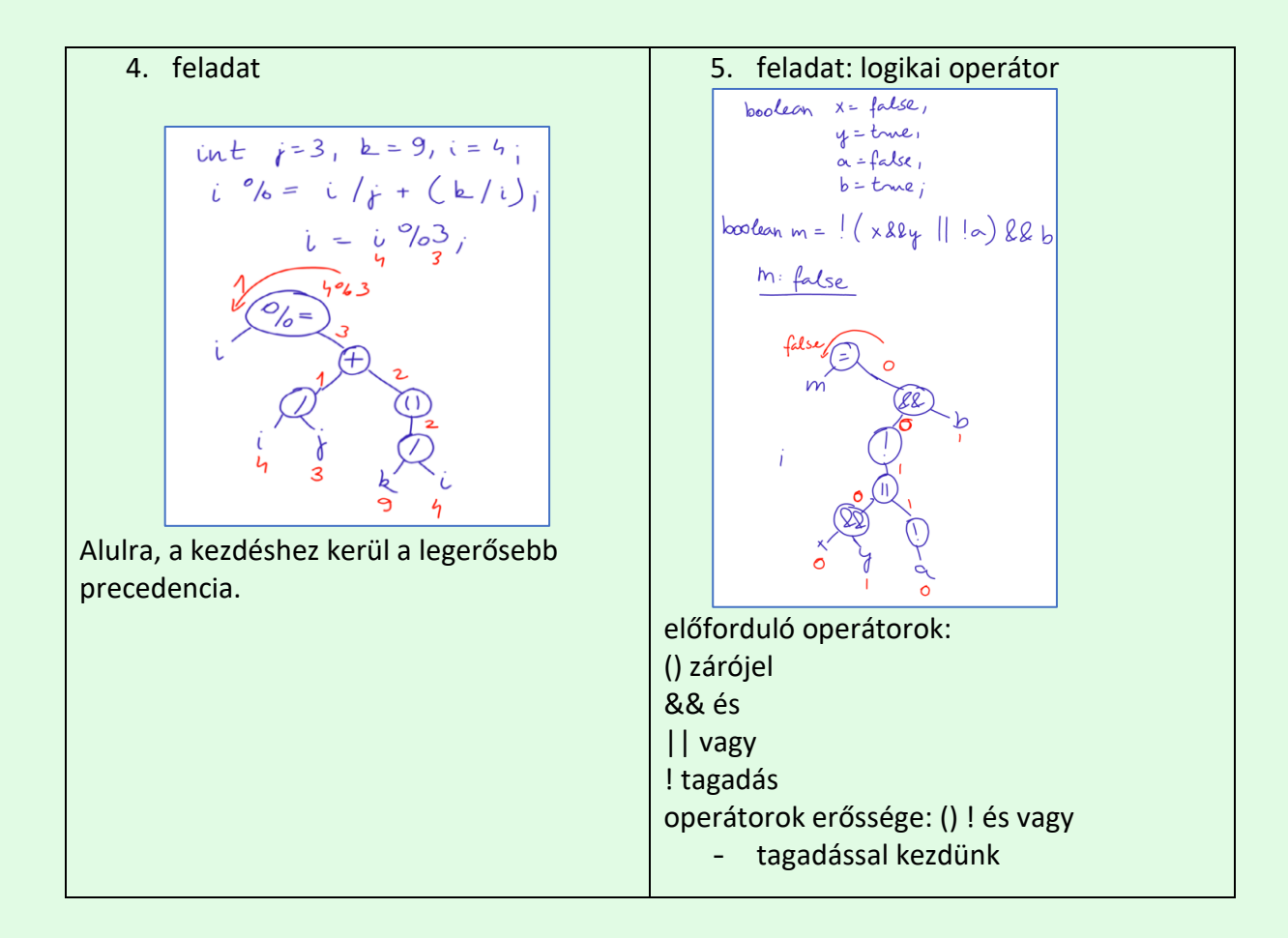

### **6. feladat**

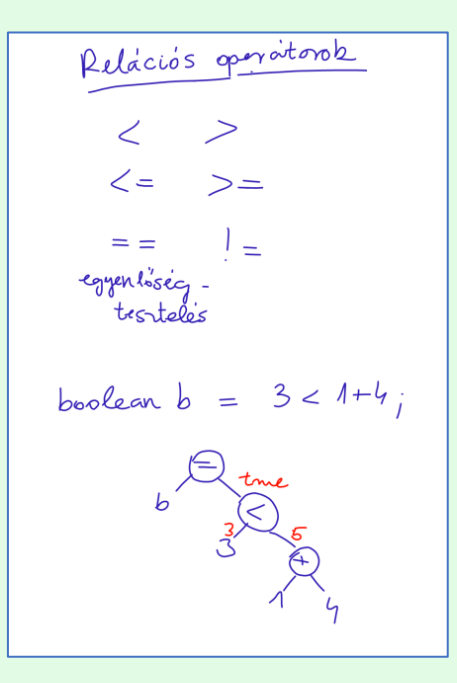

operátorok erőssége: **+, <, =**

## **7. feladat: növelő, csökkenő operátor**

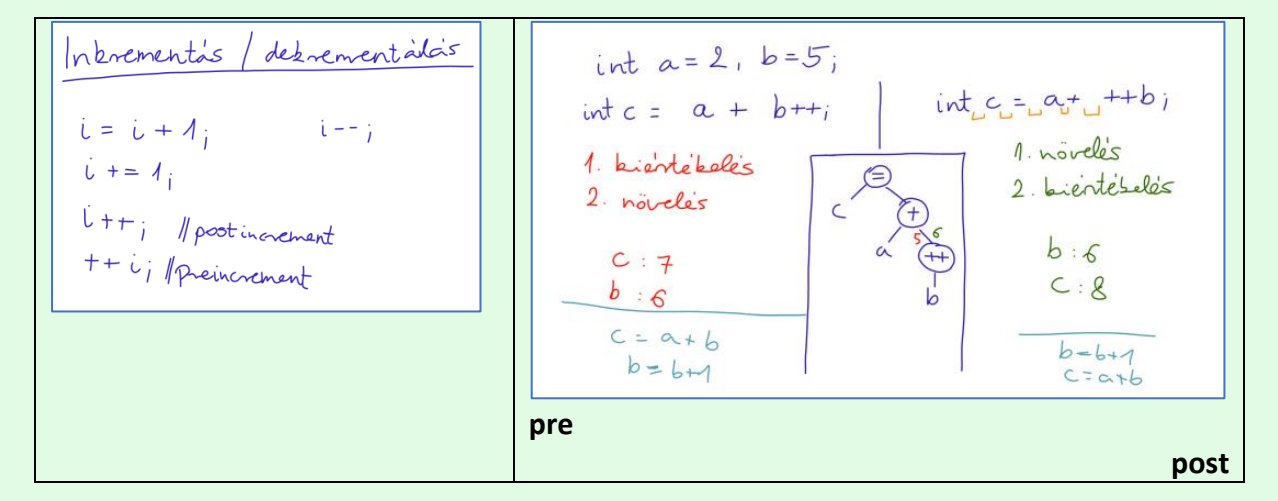

#### **8. feladat: növelő, csökkenő operátor**

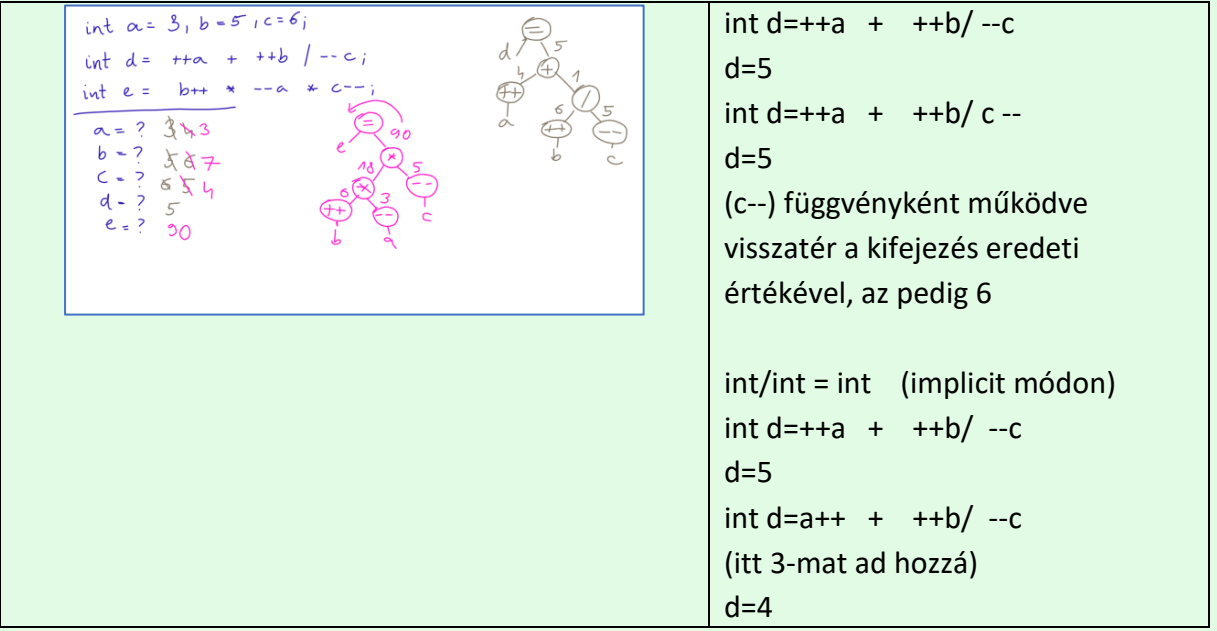

### **9. Feladat**

int  $a=4$ ,  $b=0$ ; int  $c1 = -a + b$ ; cout<<"c1: "<<c1<<endl; int  $c2=a-+b$ : cout<<"c2: "<<c2<<endl;

//itt nincs hatása post és pre esetnek int eredmeny $1 = f1()$ ; cout << "e1: " << eredmeny1 << endl; int eredmeny $2 = f2()$ ; cout << "e2: " << eredmeny2 << endl; //így meg van!!

**10. feladat**

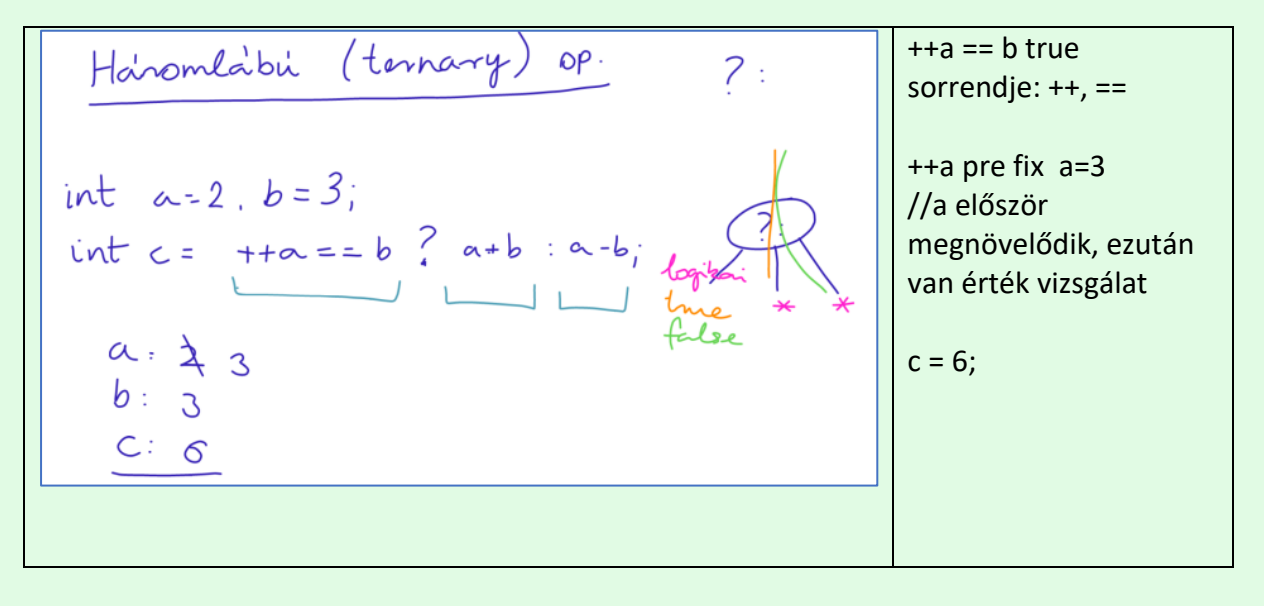